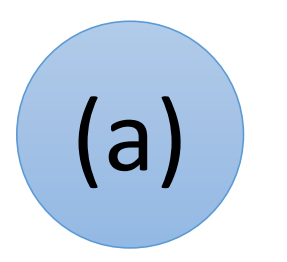

Der **Datenverwalter** behält den Überblick über alle Variablen mit ihren Werten. Er speichert Werte für Variablen ab oder gibt Variablenwerte an.

#### **Variablenwerte zu Beginn:**

hoehe  $\rightarrow$  3

breite  $\rightarrow 0$ 

laenge -> 9

# Der Wert von … ist ….

Verstanden, ich speichere … als neuen Wert für ….

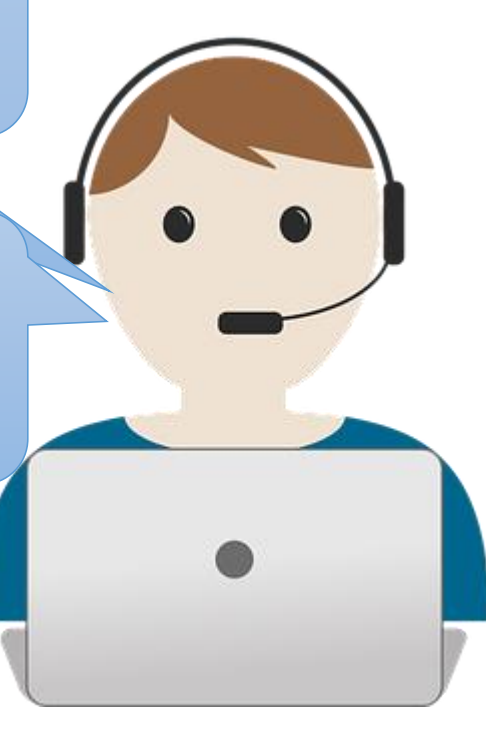

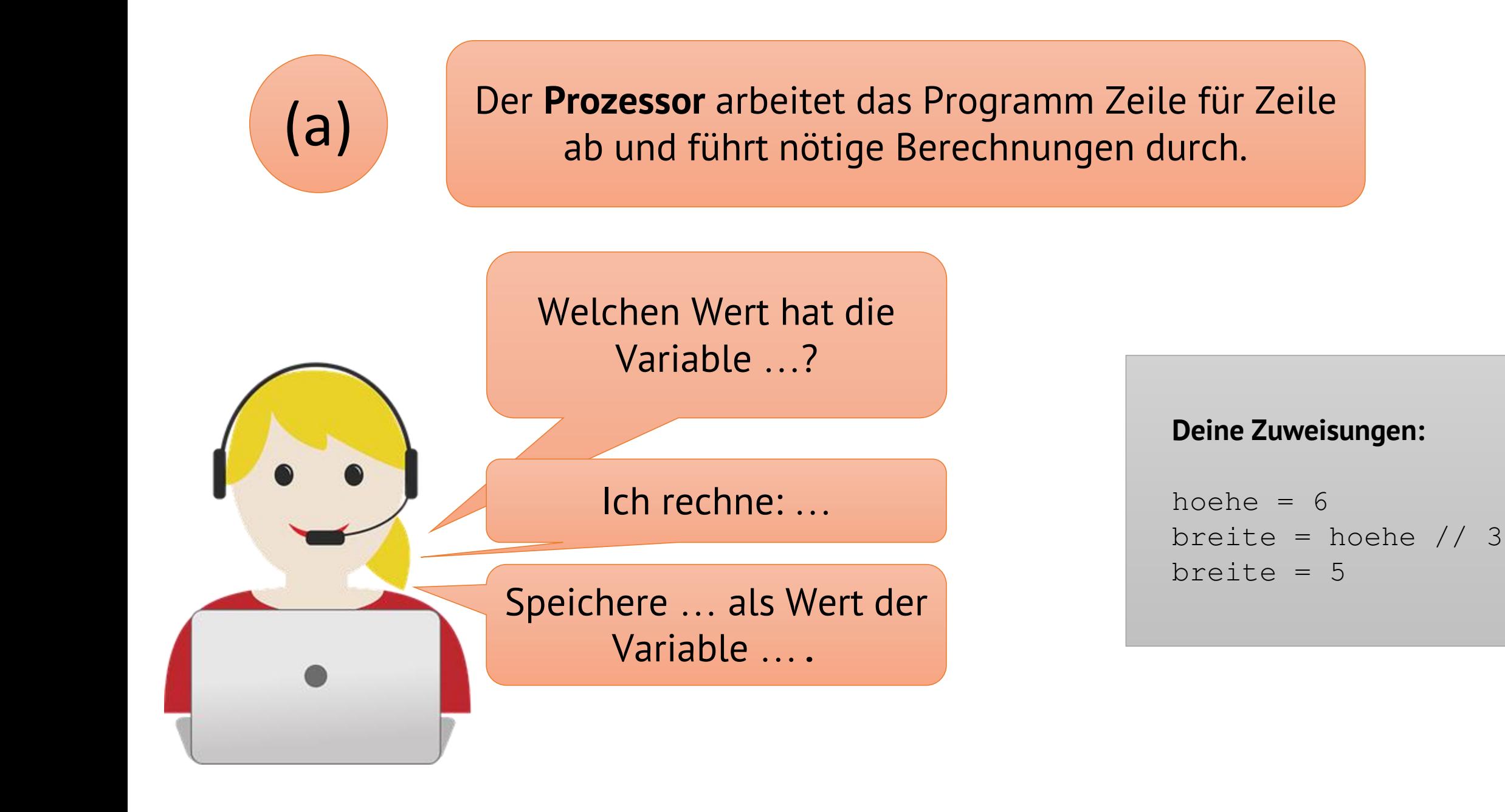

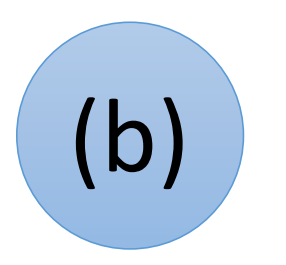

Der **Datenverwalter** behält den Überblick über alle Variablen mit ihren Werten. Er speichert Werte für Variablen ab oder gibt Variablenwerte an.

#### **Variablenwerte zu Beginn:**

hoehe  $\rightarrow$  5

breite  $-$ > 6

laenge  $\rightarrow$  2

# Der Wert von … ist ….

Verstanden, ich speichere … als neuen Wert für ….

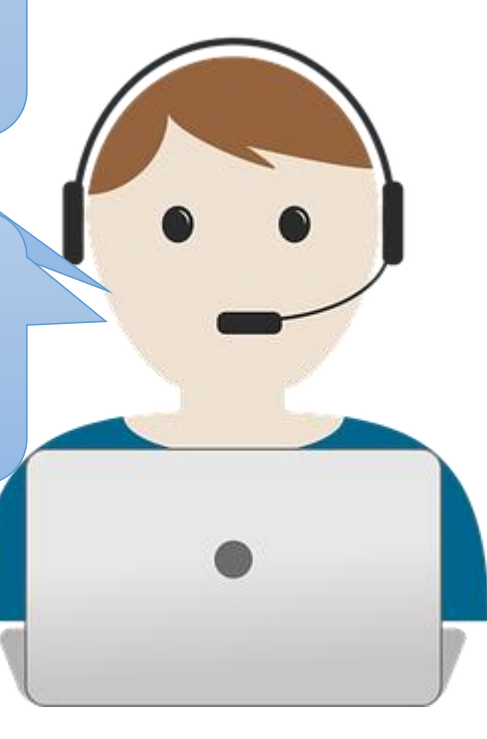

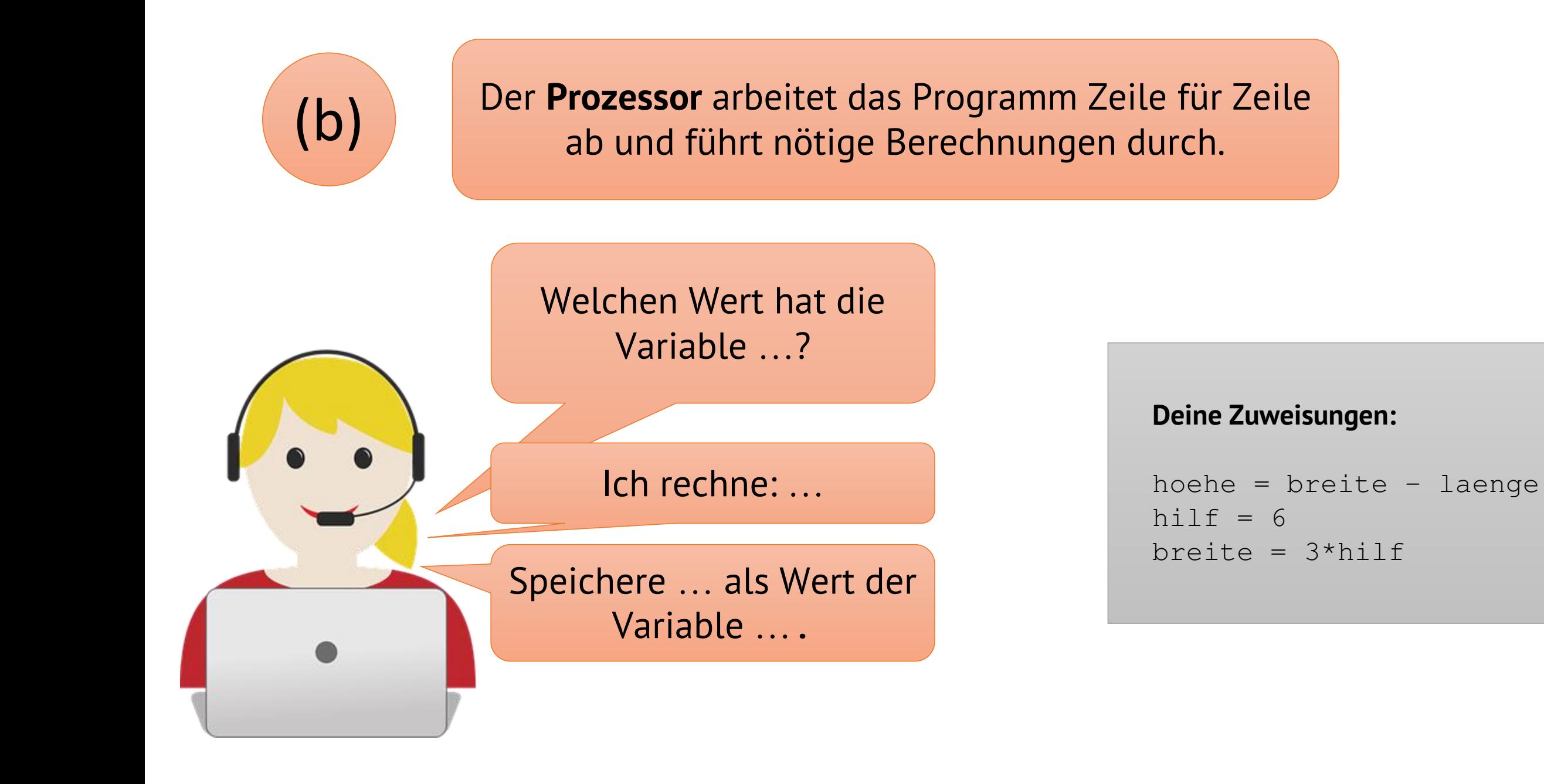

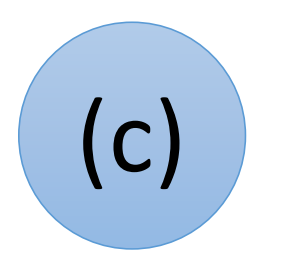

Der **Datenverwalter** behält den Überblick über alle Variablen mit ihren Werten. Er speichert Werte für Variablen ab oder gibt Variablenwerte an.

#### **Variablenwerte zu Beginn:**

hoehe  $\rightarrow$  0

breite  $\rightarrow$  4

laenge  $\rightarrow$  10

# Der Wert von … ist ….

Verstanden, ich speichere … als neuen Wert für ….

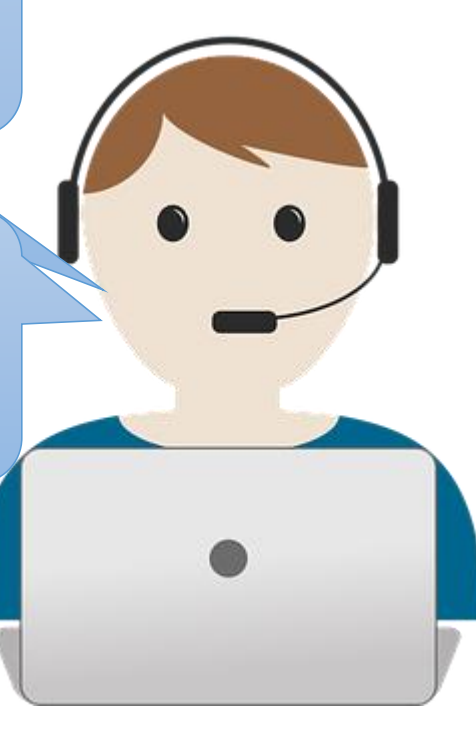

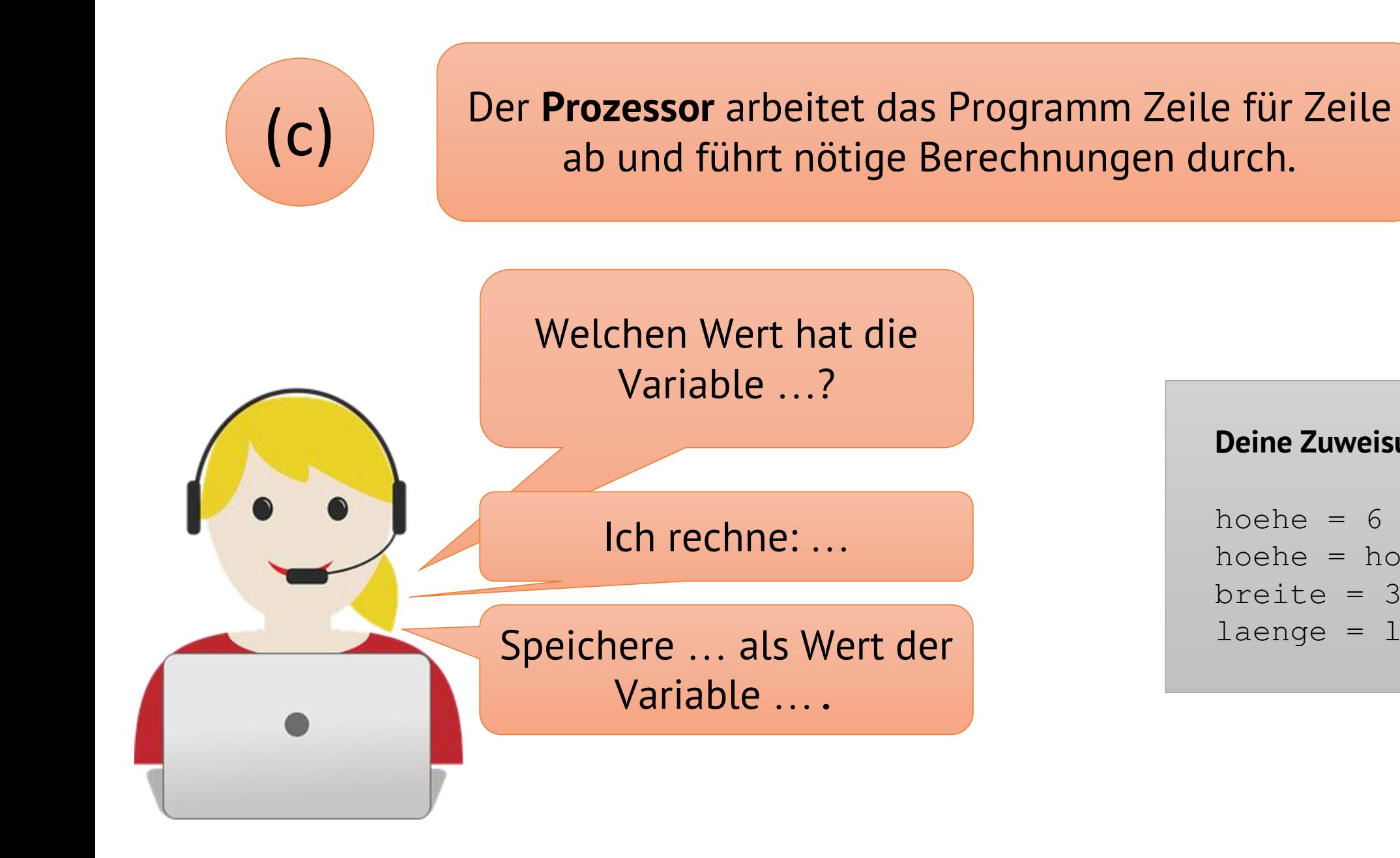

### **Deine Zuweisungen:**

hoehe  $= 6$ hoehe =  $ho$ ehe - 2 breite = 3\*breite  $l$ aenge =  $l$ aenge - hoehe